## Square Wave ODE Example 2 (odesolve):

This example file is meant to show how to drive a mass, spring, damper system with a square wave. For comparison purposes, you can also use a cosine wave. u1 is the cosine wave, u2 is the square wave. The odesolve solver is used to solve the second order ordinary equation. It has the benefit of making more useful output, to compute velocity, acceleration, and kinetic energy. The state space solver is a little faster, however, it's output seems to be problematic when wanting to calculate the aforementioned information. There is a seperate example that uses the state space solver. **I.e 2 (odesolve):**<br>
Now to drive a mass, spring, damper system with a square wave. For comparison<br>
ne wave. ut is the cosine wave, uz's the square wave. The odesolve solver is used to<br>
uquation. It has the benefit of mak be a square wave. For comparison<br>square wave. The odesolve solver is used to<br>useful output, to compute velocity,<br>ver, it's output seems to be problematic<br>te example that uses the state space<br> $= \frac{F_0}{m}$   $(\omega_0)^2 = \frac{k}{m}$ <br>W

Second Order ODE that describes the physics:

$$
m \cdot \frac{d^2}{d\tau} x(\tau) + b \cdot \frac{d}{d\tau} x(\tau) + k \cdot x(\tau) = F_0 \cdot \cos(\omega_F \cdot \tau)
$$
 Note;  $A_0 = \frac{F_0}{m}$   $(\omega_0)^2 = \frac{k}{m}$ 

 $\zeta = .01$  Damping Ratio

When the damping is low and the forcing function oscillates at the natural frequency, resonance will occur. Defining Inputs:

hypoess, you can also use a cosine wave. If B the cosine wave. If B the square wave. The odeschov solve the use of the second order ordinary equations. It is the sequence, we have the two vectors of the right product. If the set the two vectors are the two vectors, and then the center of the right product, then the function of the right product, the set the is the left vector, the output vectors is the left vector, and then the center of the right vector is the right vector.

\nSecond Order ODE that describes the physics:

\nSecond Order ODE that describes the physics:

\nSecond Order ODE that describes the physics:

\nSecond Order ODE that describes the physics:

\nMethod

\nDefinition inputs:

\nDefinition

\nDefinition

\nDefinition

\nDefinition

\nMethod

\nMethod

\nMethod

\nMethod

\nMethod

\nMethod

\nMethod

\nMethod

\nMethod

\nMethod

\nMethod

\nMethod

\nMethod

\nMethod

\nMethod

\nMethod

\nMethod

\nMethod

\nMethod

\nMethod

\nExample 1: 
$$
0
$$

\nExample 2:  $m \left( \frac{2}{m} \right)$ 

\nEquation 2:  $m \left( \frac{2}{m} \right)$ 

\nEquation 3:  $m = 60$ 

\nExample 4:  $m = 60$ 

\nExample 8:  $m = 10$ 

\nNumber of Cycles

\nExample 1:  $0$ 

\nEquation 2:  $m \left( \frac{2}{m} \right)$ 

\n1:  $0$ 

\n1:  $0$ 

\n1:  $m = 1 \times 10^3$ 

\n1:  $m = 1 \times 10^3$ 

\n1:  $m = 12 - 153,90598$ 

\n1:  $m = 12 - 153,90598$ 

\n1:  $m = 0$ , 1:  $m = 0$ , 1:  $m$ 

 $ul(\tau) := F_0 \cdot \cos(\omega_f)$ 

$$
u2(\tau) := A \cdot \left( \bmod \left( \tau, \frac{1}{Fs} \right) \cdot Fs \leq d \right) \cdot (\tau < \bmod \mathbf{Square} \text{ Wave}
$$

Given

$$
m \cdot \frac{d^2}{d\tau} x(\tau) + b \cdot \frac{d}{d\tau} x(\tau) + k \cdot x(\tau) = u(\tau)
$$

 $x(0) = 0$   $x'(0) = 0$ 

 $x := Odesolve(\tau, \text{tmax}, \text{intvls})$ 

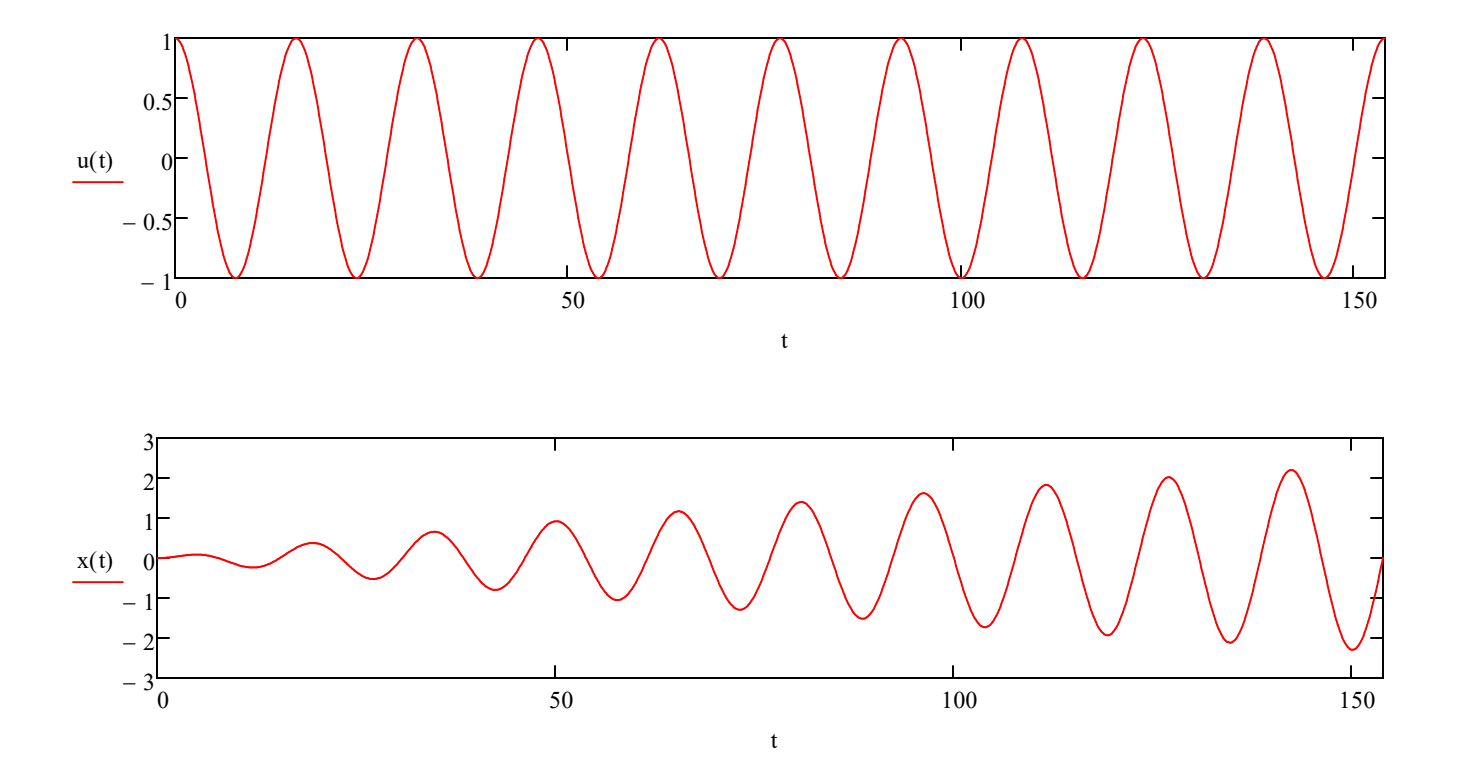

Using odesolve makes calculating the amplification factor more difficult. You have to dump the odesolve 'function' output into matrices, so that the max displacement can be calculated. besolve makes calculating the amplification factor more difficult. You have to dump the oder<br>
ces, so that the max displacement can be calculated.<br>  $j := 1$ ... intvls - 1<br>  $p := 2$ ... intvls - 2<br>  $x = 2$ <br>  $y = 2$ ... intvls - 2<br> the amplification factor more difficult. You have to dump the odesolve 'function' output<br>acement can be calculated.<br> $p := 2$ ... intvls - 2<br> $\frac{1}{p}$ <br> $\frac{1}{p}$ <br> $\frac{1}{p}$ <br> $\frac{1}{p}$ <br> $\frac{1}{p}$ <br> $\frac{1}{p}$ <br> $\frac{1}{p}$ <br> $\frac{1}{p}$ <br> $\frac{$ solve makes calculating the amplification factor more difficult. You have to dump the odesolve<br>
ses, so that the max displacement can be calculated.<br>
vis  $j := 1$ ... intvls - 1<br>  $p := 2$ ... intvls - 2<br>
tep-i<br>  $(xrec_j)$ <br>  $wec_j := \overline$ 

 $i = 0$ .. intvls  $i = 1$ .. intvls - 1  $p = 2$ .. intvls - 2

tvec<sub>i</sub> := tstep·i

$$
x \vee e_{i} := \overrightarrow{x(\text{tree}_{i})} \qquad \text{avec}_{i} := \overrightarrow{u(\text{tree}_{i})}
$$

$$
vvec_j := \frac{xvec_{j+1} - xvec_{j-1}}{tvec_{j+1} - tvec_{j-1}}
$$

kevec<sub>j</sub> := .5·m·(vvec<sub>j</sub>)<sup>2</sup>

$$
avec_p := \frac{vvec_{p+1} - vvec_{p-1}}{tvec_{p+1} - tvec_{p-1}}
$$

 $max(xvec) = 2.203604$ 

$$
\frac{\max(x \text{vec})}{\left(\frac{F_0}{k}\right)} = 22.036045
$$
 **Amplification Factor**

When the damping ratio is .01, classical solutions state that the above should equal 50. Moreover, the dynamic displacement should be 50x the static spring displacement. The above is used to serve as a check. Notice what happens when you switch to a square wave. Also note what happens when you change the duty cycle of the square wave. You will find that classical solutions come with a lot of 'ands, ifs, and buts'. Therefore, it's better to just solve the ODE rather than use classical simplifications. Solving the ODE was very difficult in the old days 'pre-computer'. Therefore, classical solutions gained wide spread use.

Note how the number of cycles affects this as well. You need about 300 cycles to get to the classical solution. This makes viewing the wave forms impossible. So you can switch to something like 5 cycles, to see the waves.

Using odesolve, rather than state space, makes the following calculations simpiler. However, they are much slower and seem to have more error.

 $t := tstep, 2 \cdot tstep \dots$  tmax - tstep

$$
v(t) := \frac{d}{dt} x(t)
$$
 Calculating mass velocity versus time

 $ke(t) := .5 \cdot m \cdot (v(t))^{2}$ 

Calculating mass kinetic energy versus time

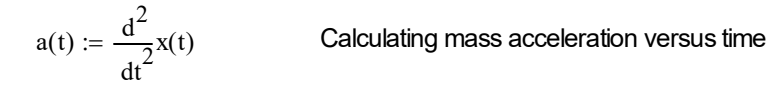

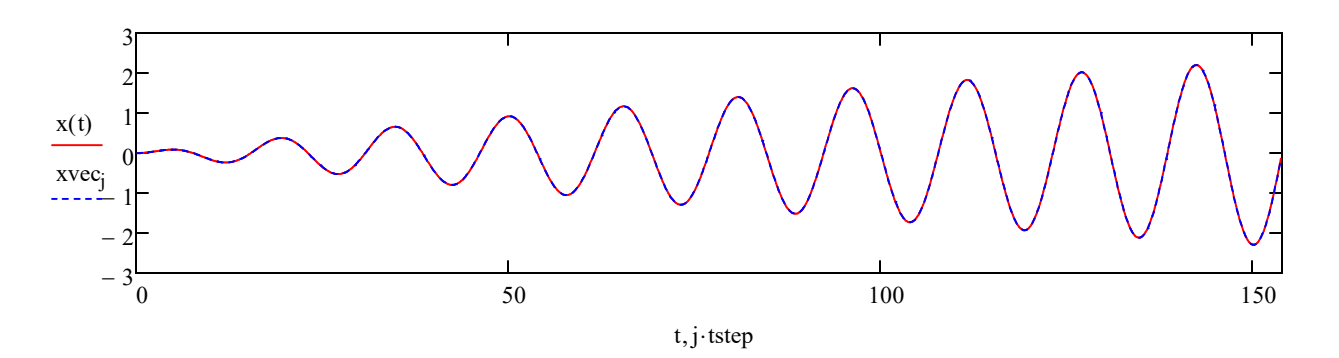

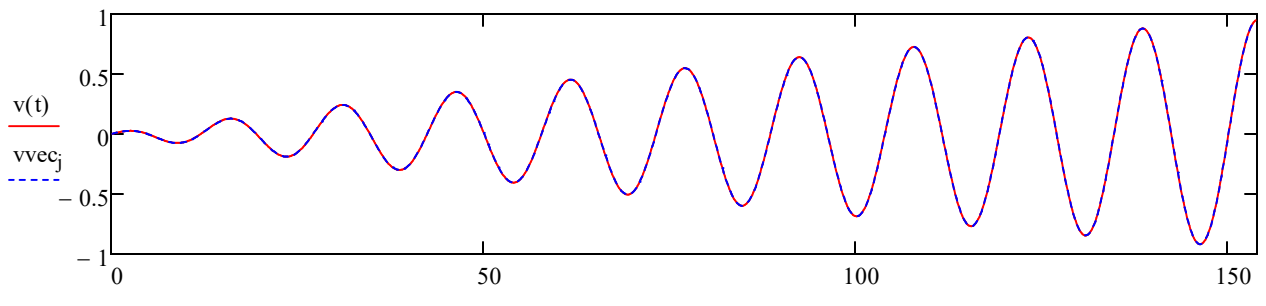

 $t, j$  tstep

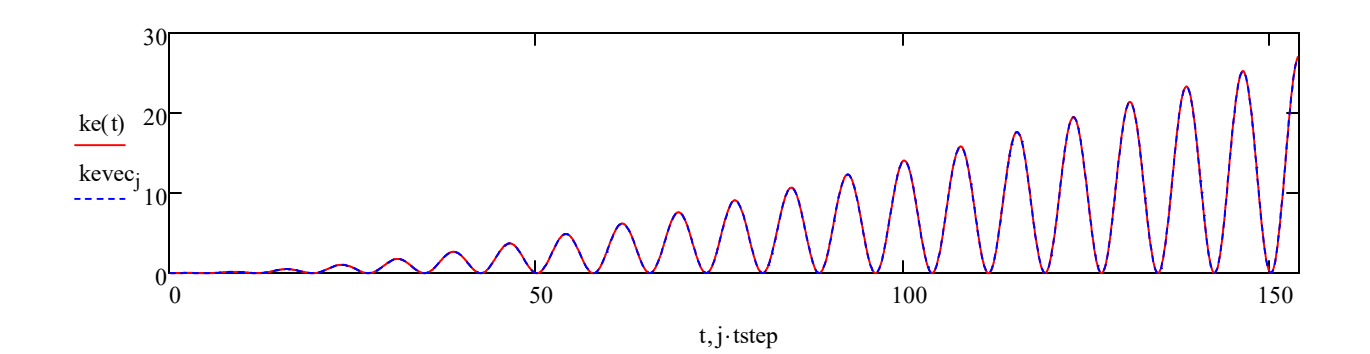

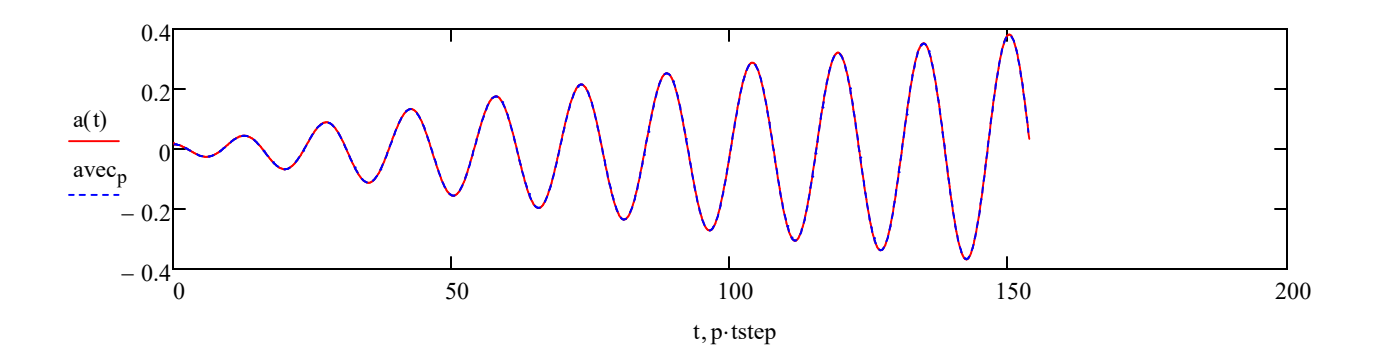

## Reaction Forces:

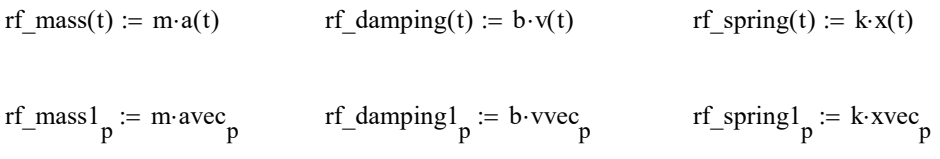

 $rf\_total(t) := rf\_mass(t) + rf\_damping(t) + rf\_spring(t)$ 

 $\text{rf\_total1}_p := \text{rf\_mass1}_p + \text{rf\_damping1}_p + \text{rf\_spring1}_p$ 

check(t) :=  $u(t) - rf_{total}(t)$  - The check should equal zero, due to Newton's third law

$$
check1_p := uvec_p - rf\_total1_p
$$

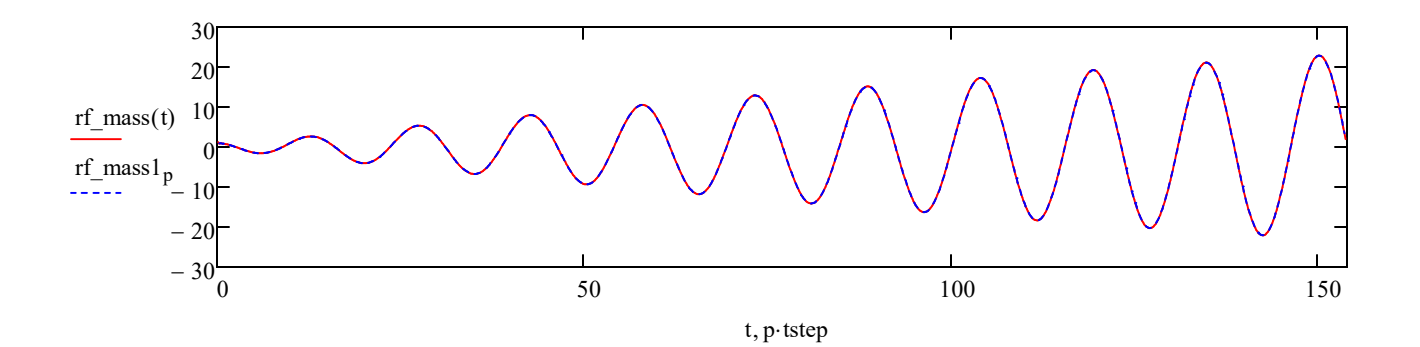

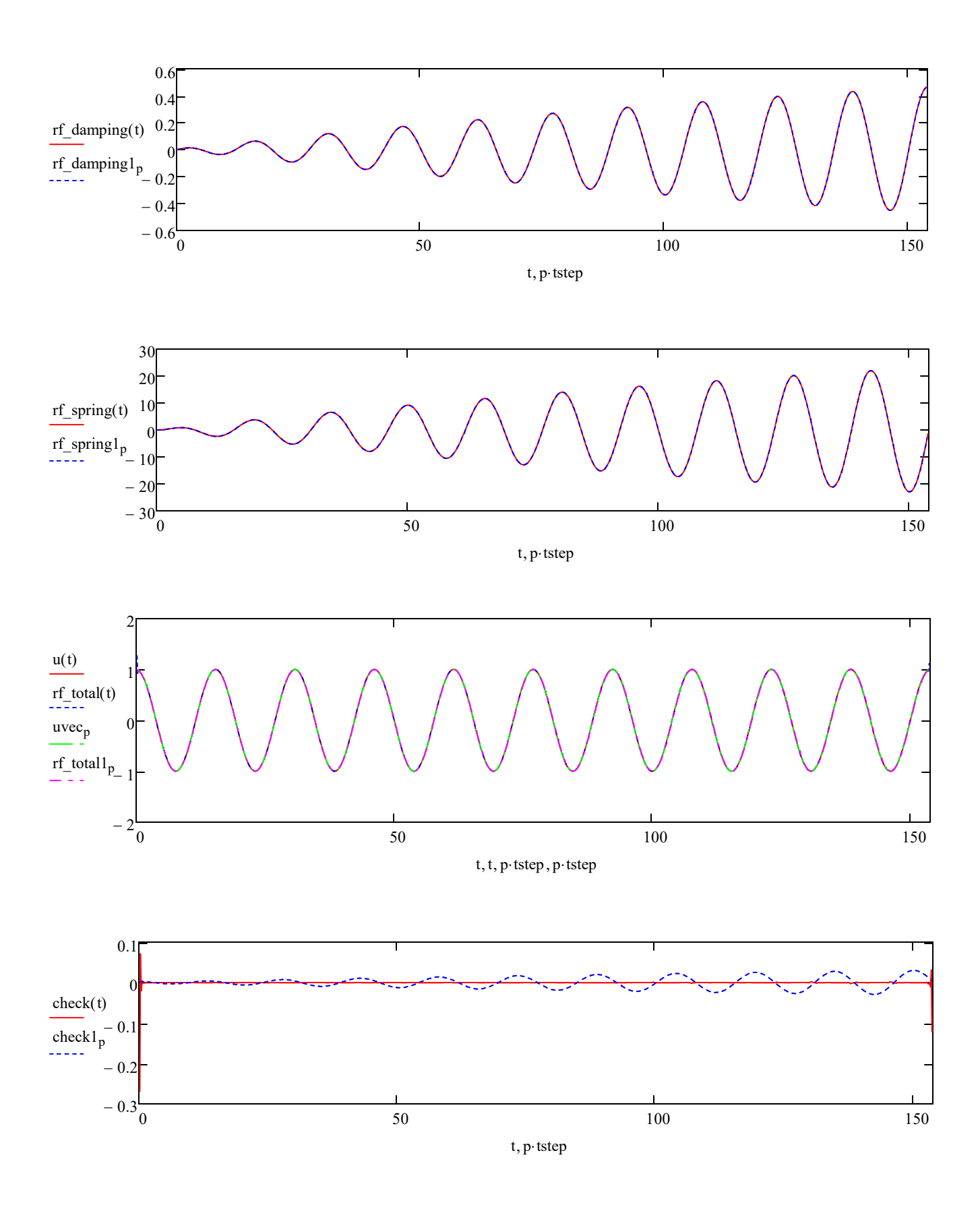

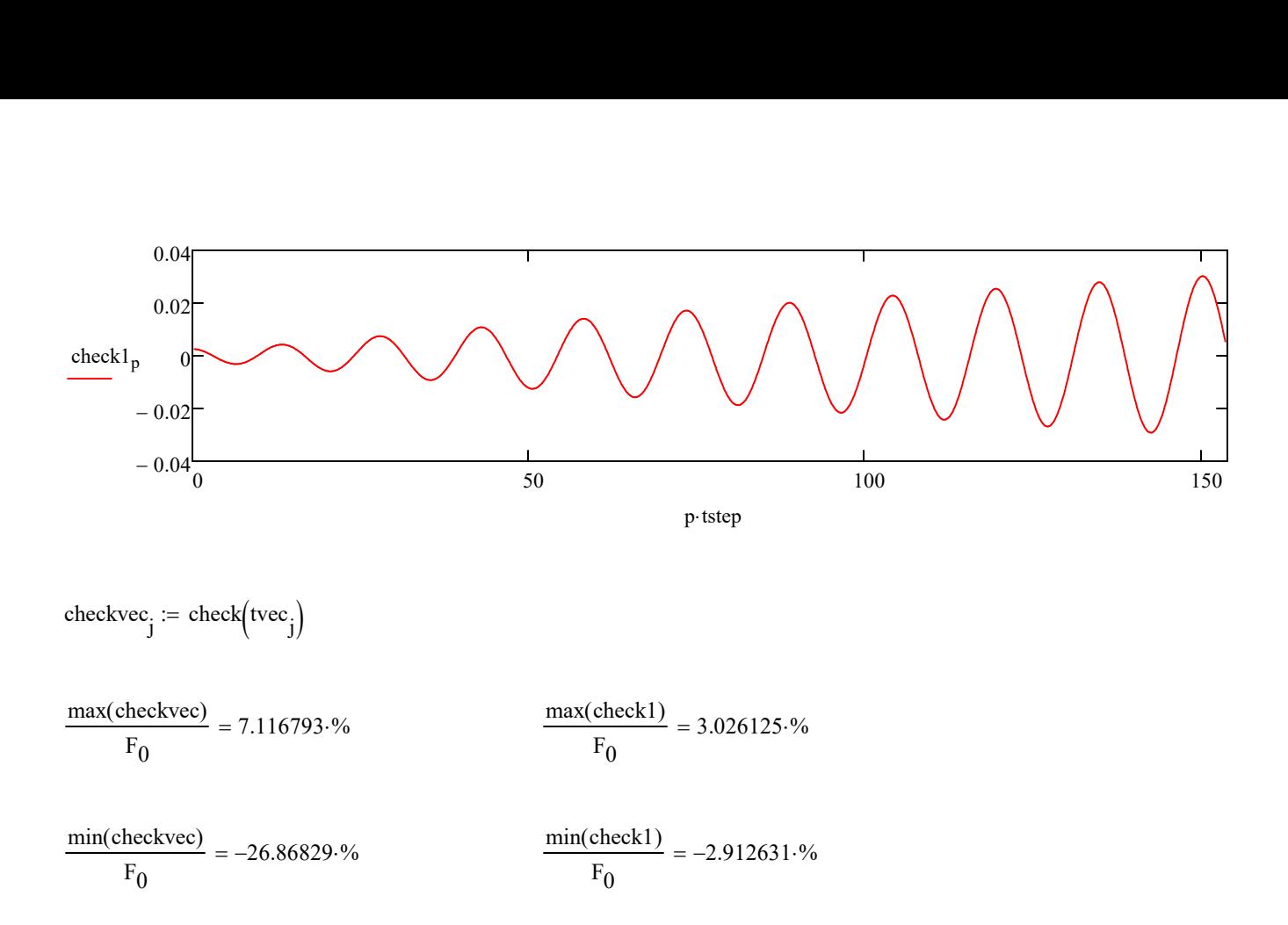